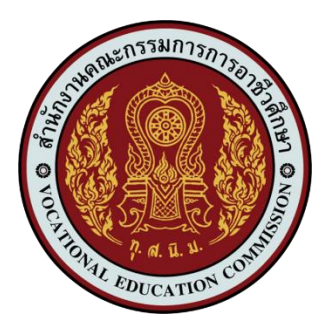

**แผนการจัดการเรียนรู้มุ่งเน้นสมรรถนะ หลักสูตรประกาศนียบัตรวิชาชีพ พุทธศักราช 2562 ประเภทวิชาเทคโนโลยีสารสนเทศและการสื่อสาร สาขาวิชาเทคโนโลยีสารสนเทศ**

**วิชาการอินเทอร์เฟสในระบบสมองกลฝังตัวและไอโอที รหัสวิชา 20901-9203** 

> **จัดทำโดย นายธงชัย ชาบุดศรี**

**วิทยาลัยเทคนิคชลบุรี สำนักงานคณะกรรมการอาชีวศึกษา กระทรวงศึกษาธิการ**

# **หลักสูตรรายวิชา**

**ชื่อวิชา** การอินเทอร์เฟสในระบบสมองกลฝังตัวและไอโอที **รหัสวิชา** 20901-9203 **ท-ป-น** 1-2-2 หลักสูตรประกาศนียบัตรวิชาชีพ (ปวช.) สาขาวิชาเทคโนโลยีสารสนเทศ

#### **จุดประสงค์รายวิชา**

- 1. เข้าใจเกี่ยวกับหลักการของระบบอินเทอร์เฟสในระบบสมองกลฝังตัวและไอโอที
- 2. มีความสามารถเลือกใช้บอร์ดอุปกรณ์ซอฟต์แวร์ในการเชื่อโยงสัญญาณกับเครื่องอุปกรณ์
- 3. มีกิจนิสัยในการทำงานด้วยความประณีต รอบคอบและปลอดภัย ตระหนักถึงคุณภาพของงาน และมี จริยธรรมในงานอาชีพ

#### **สมรรถนะรายวิชา**

- 1. แสดงความรู้เกี่ยวกับหลักการของระบบอินเทอร์เฟสในระบบสมองกลฝังตัวและไอโอที
- 2. ปฏิบัติการอินเทอร์เฟสระบบคอมพิวเตอร์กับอุปกรณ์ภายนอก

### **คำอธิบายรายวิชา**

 ศึกษาและปฏิบัติเกี่ยวกับหลักการของระบบอินเทอร์เฟสในระบบสมองกลฝังตัวและไอโอที ที่ประกอบด้วยบอร์ดวงจร ซอฟต์แวร์ที่ใช้ ในระบบการควบคุมเครื่องอุปกรณ์ต่างๆ ที่ประกอบเข้าเป็นระบบ โดย ใช้พีซีคอมพิวเตอร์ หรือไมโครคอมพิวเตอร์บอร์ดเดี่ยว (Single Board Microcomputer) โพรโตคอลของไอโอที ปฏิบัติการอินเทอร์เฟสระบบคอมพิวเตอร์กับอุปกรณ์ภายนอก

# **หน่วยการเรียนรู้**

**ชื่อวิชา** การอินเทอร์เฟสในระบบสมองกลฝังตัวและไอโอที **รหัสวิชา** 20901-9203

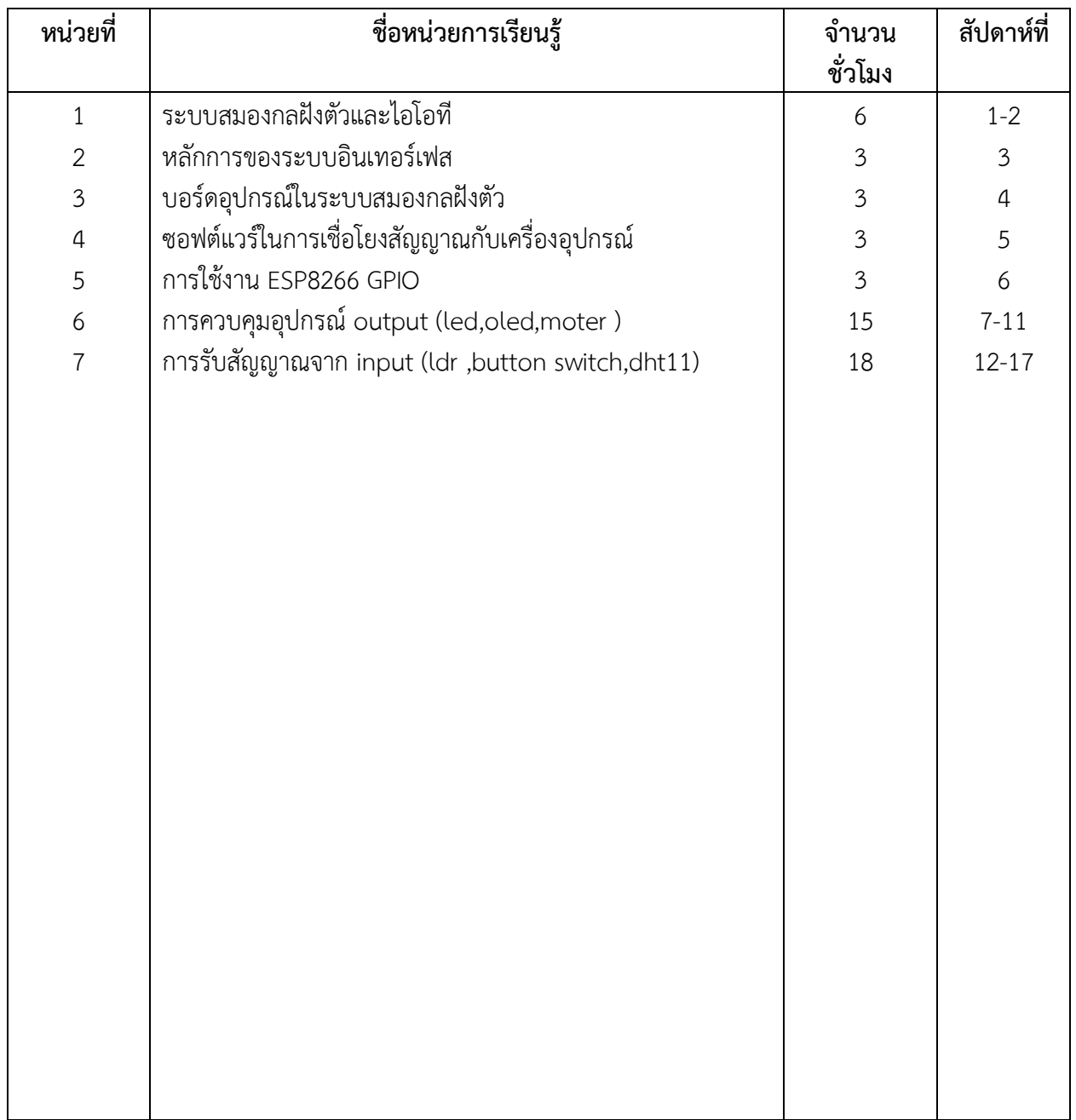

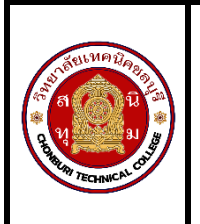

**หลักสูตร** : ประกาศนียบัตรวิชาชีพ พุทธศักราช 2562 **ระดับ** : ปวช**. สาขาวิชา** : เทคโนโลยีสารสนเทศ **รายวิชา** : การอินเทอร์เฟสในระบบสมองกลฝังตัวและไอโอที **รหัสวิชา** : 20901-9203

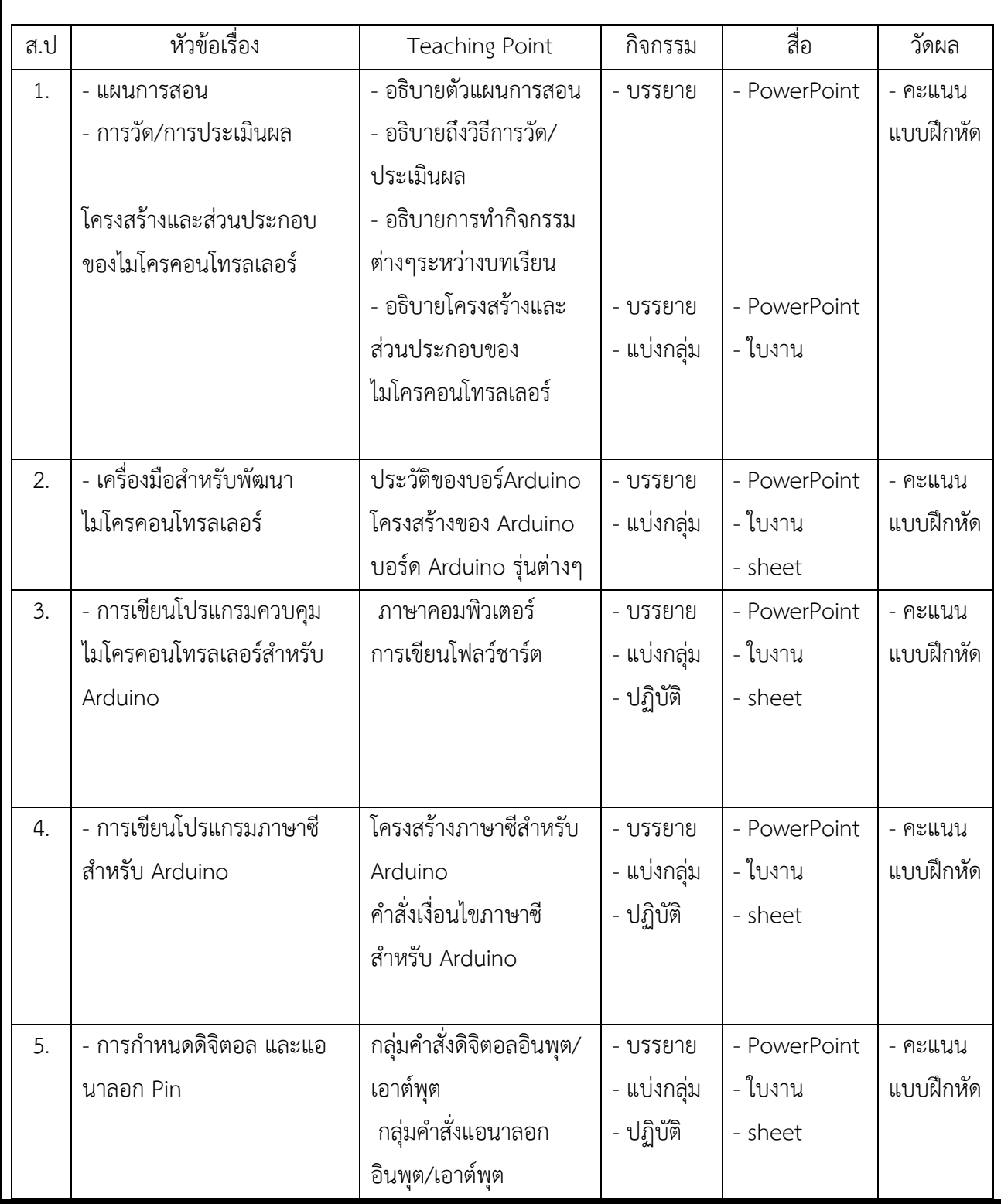

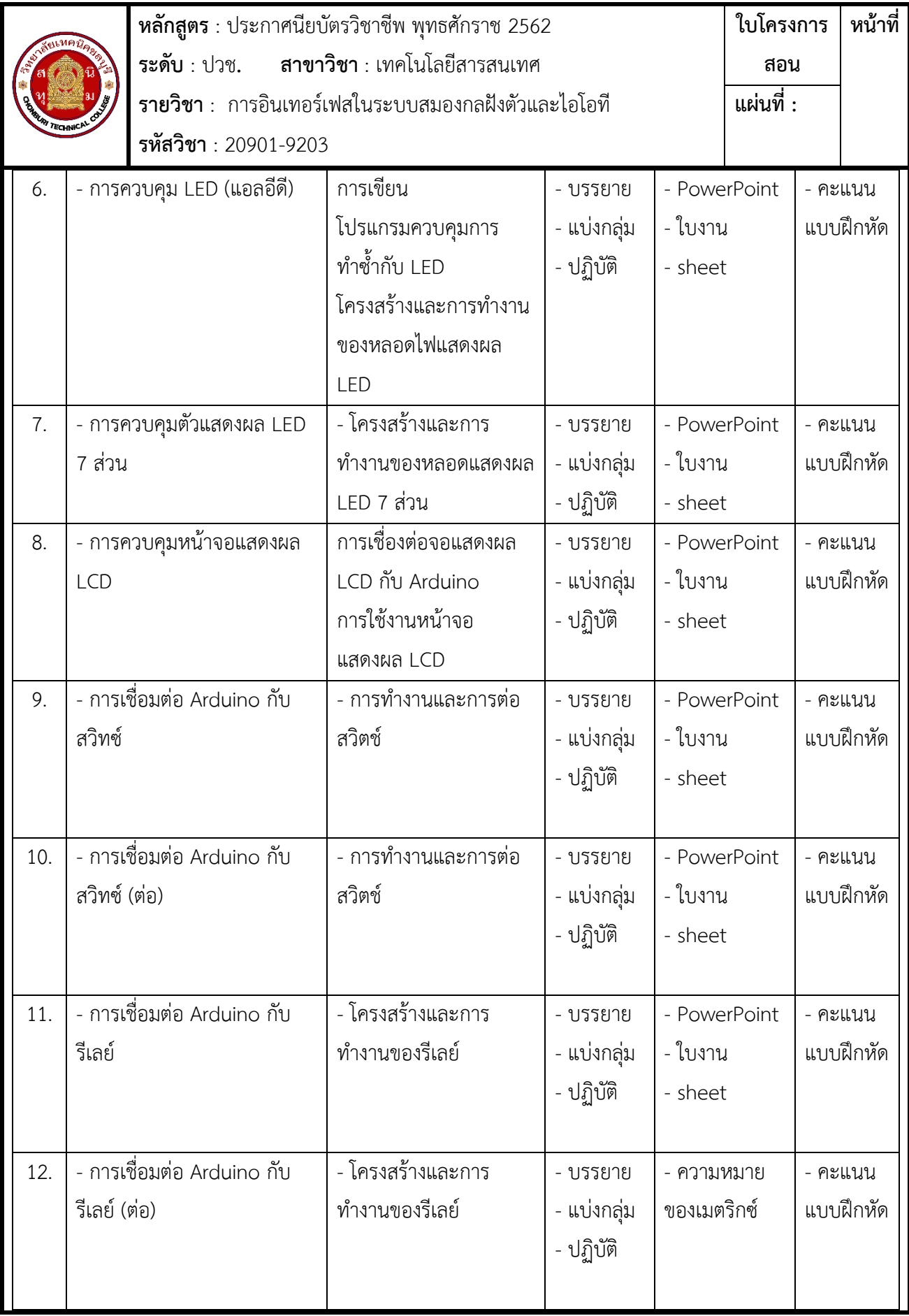

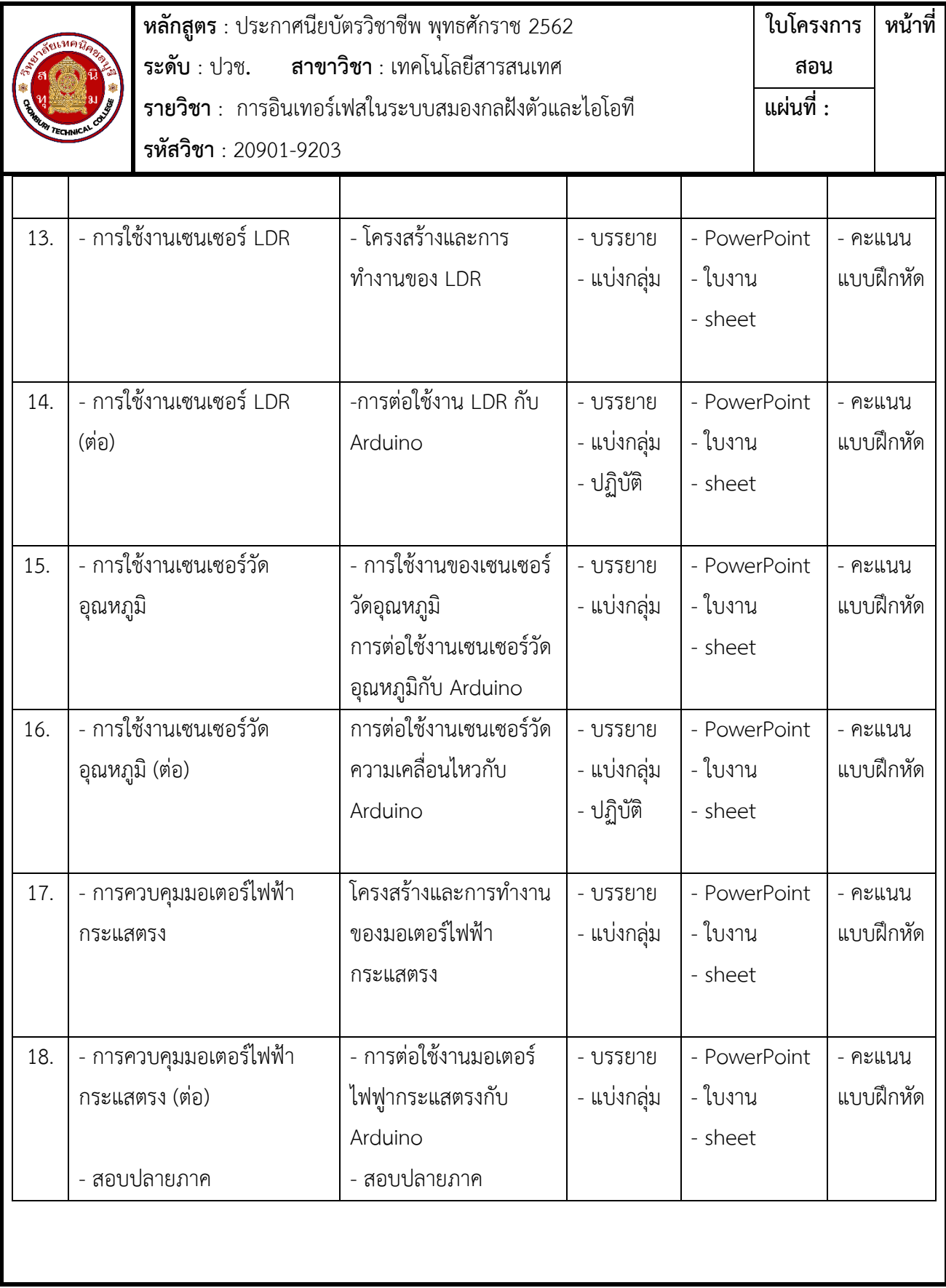

# **หน่วยการเรียนรู้สมรรถนะประจำหน่วย**

**ชื่อวิชา** การอินเทอร์เฟสในระบบสมองกลฝังตัวและไอโอที **รหัสวิชา** 20901-9203

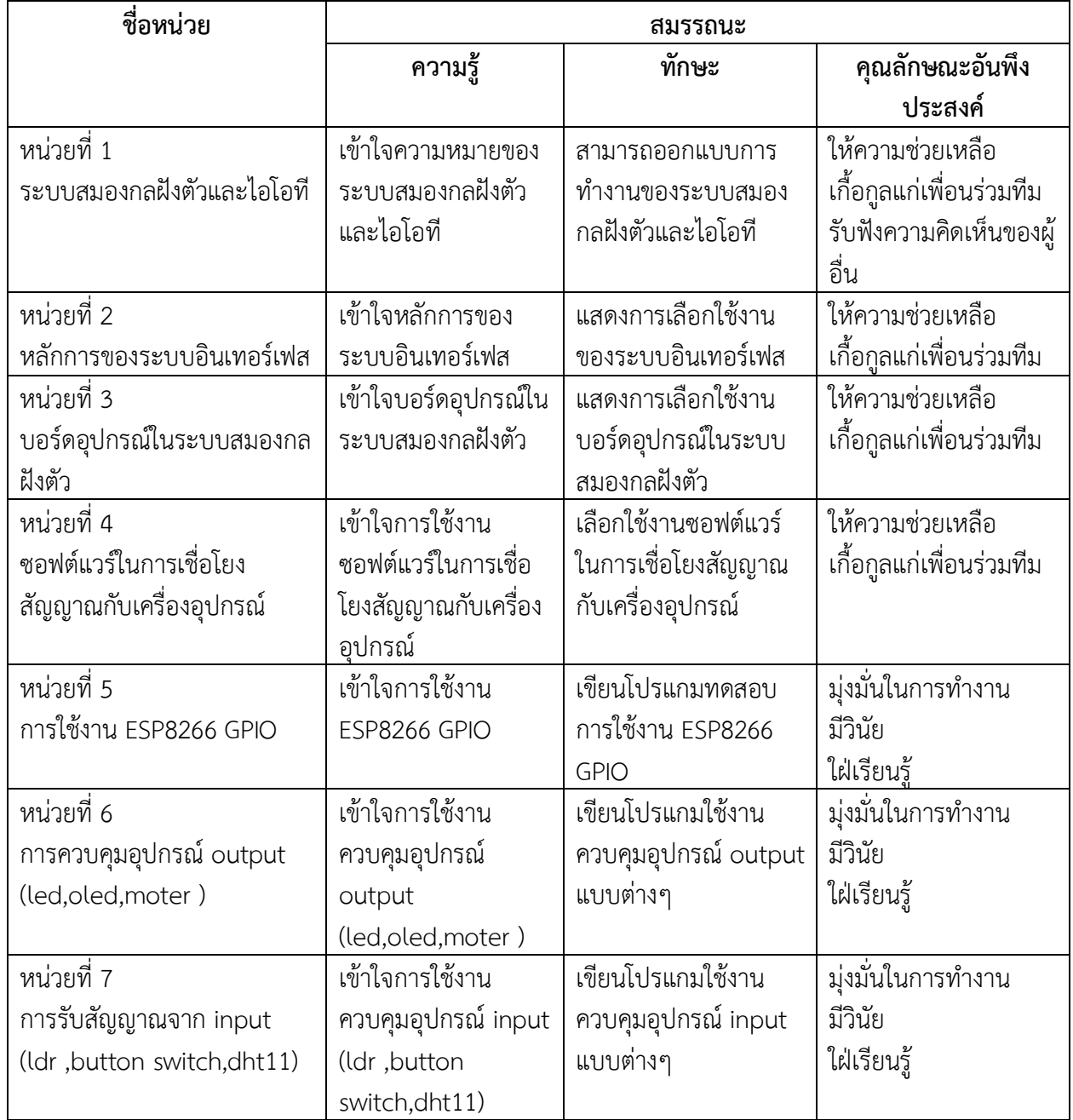

### **ใบวิเคราะห์ผังสมรรถนะรายวิชา**

**ชื่อวิชา** การอินเทอร์เฟสในระบบสมองกลฝังตัวและไอโอที **รหัสวิชา** 20901-9203

ปฏิบัติการอินเทอร์เฟสระบบคอมพิวเตอร์กับอุปกรณ์ภายนอก

งานทดสอบ GPIO

งานควบคุมอุปกรณ์ output เปิดปิดไฟ LED

งานควบคุมอุปกรณ์ output เปิดปิดไฟบ้าน ด้วย Relay Module

งานควบคุมอุปกรณ์ output แสดงผลออกจอ LCD 1602 แบบ I2C

งานควบคุมอุปกรณ์ input กดปุ่มสวิตช์ ควบคุมเปิดปิดหลอดไฟ LED

งานควบคุมอุปกรณ์ input วัดอุณหภมูิและความชื้นด้วย Sensor DHT11

งานควบคุมอุปกรณ์ input วัดความเข้มแสงด้วยเซ็นเซอร์LDR

งานควบคุมอุปกรณ์ input เซ็นเซอร์ตรวจจับวัตถุ IR Infrared

งานวัดอุณหภมูิและความชื้นด้วย Sensor DHT11 แสดงผลออกจอ LCD 1602